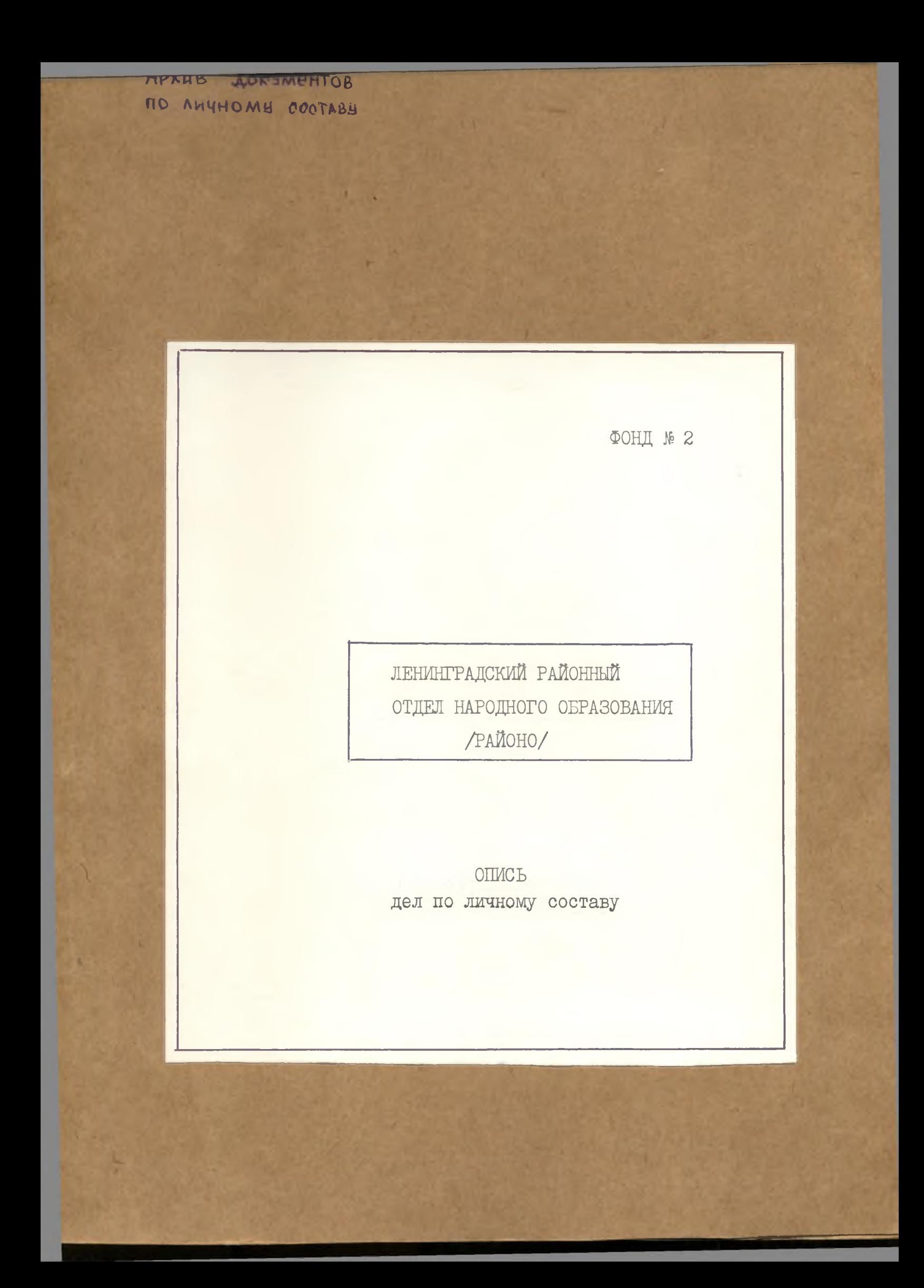

## ОГЛАВЛЕНИЕ

## ОПИСИ

## дел по личному составу

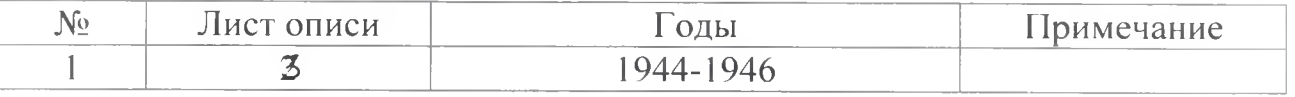

٠

۸

 $\lambda$ 

Архивный отдел администрации муниципального образования Ленинградский район

1944 - 1946 г.г. - Ленинградский районный отдел народного образования

 $\Phi$ ОНД - Л-2 ОПИСЬ № 1-л дел по личному составу за 1944-1946 годы

## ПРЕДИСЛОВИЕ к описи дел по личному составу Ленинградский районный отдел народного образования за 1944-1946 годы

Ленинградский районный отдел народного образования был вновь образован в 1943 году после освобождения Ленинградского района от оккупации. Документы за 1930-1944 годы не сохранились.

Основная деятельность отдела заключалась в организации руководства, и осуществлении контроля над работой школ района.

В связи с созданием архива документов по личному составу документы за 1944-1946 годы был переданы из архивного отдела.

На основании проведенной экспертизы документов по личному составу за 1944-1946 годы в количестве 8 (восьми) единиц хранения, были обработаны и описаны в описи №1-л.

В опись №1-л вошли: расчетно-платежные ведомости за 1944-1945 годы, личные дела преподавателей школ за 1945-1946 годы. Опись составлена по хронологическому принципу.

Зав. архива документов по личному составу

О.В. Рыбалка

Фонд № 2 Архивная опись № 2 дел по личному составу за 1944-1946 годы.

Ленинградское Районо

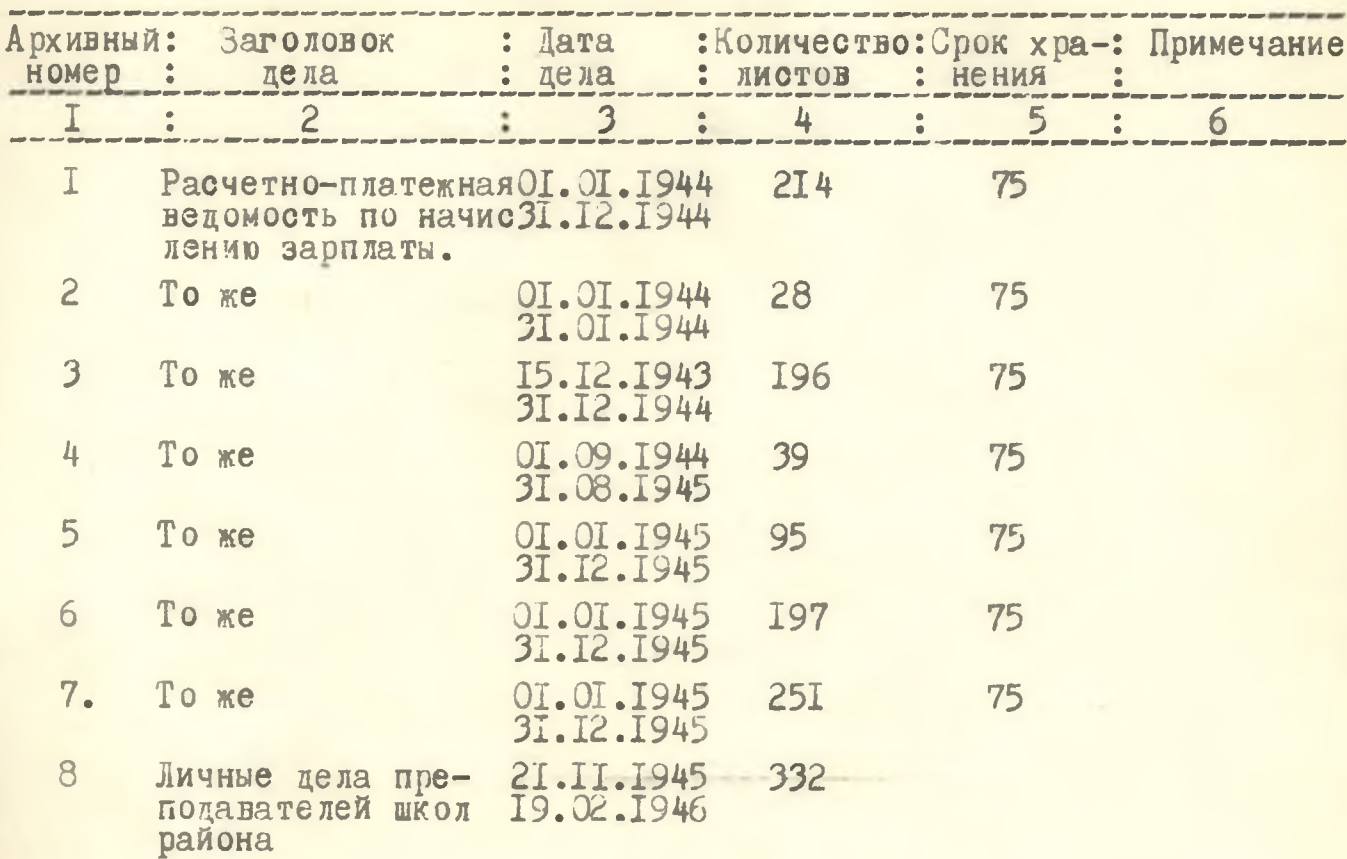

В данный раздел описи внесено 8 (восемь) дел с №I по №8.

Опись составила:

Директор архива по<br>личному составу<br>28.12.1992г.

0.В.Рыбалка

ОДОБРЕНО Протокол ЭК

COP JACOBAHO Заведующая архивным отделом администрации Ленинградского района  $or''$  db "  $\alpha$ h 1992г. B  $\mathcal{U}\!\ell\!\mathit{u}_{\mathit{p}}$  - Г.М. Свиридова